# **Dinâmica do desmatamento na bacia hidrogáfica do rio Sepotuba, MT, no período de 1984 a 2004.**

Edenir Maria Serigatto Carlos Antonio Álvares Soares Ribeiro Vicente Paulo Soares João Carlos Ker Elias Silva Sebastião Venâncio Martins Marina de Fátima Vilela

 Universidade do Estado de Mato Grosso-UNEMAT Depto. Ciências Biológicas - Campus de Tangará da Serra Rod. MT 358, Km 7, Caixa Postal 287 - Bairro Aeroporto 78300-000 – Tangará da Serra, MT, Brasil serigatto@unemat.com.br

> Universidade Federal de Viçosa – UFV Depto. Engenharia Florestal Av. P. H. Rolfs, S/N 36571-000 Viçosa, MG, Brasil {cribeirom,vicente,eshamir,venancio}@ufv.br

 Universidade Federal de Viçosa – UFV Depto. Solos – Av. P. H. Rolf, S/N 36571-000 Viçosa, MG, Brasil jcker@ufv.br

 Embrapa Cerrados BR 020, Km 18, Rodovia Brasilia/Fortaleza 73.310-970 Planaltina, DF, Brasil marina@cpac.embrapa.br

*Resumo.* A bacia do rio Sepotuba com área de 984.450,51 hectares localiza-se no Estado de Mato Grosso e se estende desde o Planalto dos Parecis até o Pantanal Matogrossense. O objetivo deste trabalho foi fazer o histórico do desmatamento na bacia hidrogáfica do rio Sepotuba no período de 1984 a 2004 usando imagens TM/LANDSAT. As imagens foram classificadas em cinco classes: Floresta Nativa, Cerrado, Campo Sujo, Agropastoril e Água usando o algoritmo da máxima verossimilhança. Os resultados indicaram que no período avaliado a redução de Floresta Nativa foi da ordem de 38,60% e a ampliação das classes de Cerrado (3,44%), Campo Sujo (119%) e Agropastoril (16,83%) durante os 20 anos analisados. Os resultados obtidos neste estudo indicam que o uso e a ocupação da terra na área da bacia hidrográfica do rio Sepotuba, seguiu o mesmo padrão de ocupação da Amazônia Legal, ou seja, desmatamento, implantação de algum sistema agrícola e mais tarde conversão da área para pastagem, ou houve o plantio direto de pastagem.

**Palavra Chave:** Bacia Hidrográfica, Desmatamento, Uso e Ocupação da Terra.

*Abstract***.** This study was conducted in the Sepotuba River watershed, with total area of 984,450 ha, located in Mato Grosso State, Brazil. The study objective was to map the deforestation in the entire basin, occurring from 1984 to 2004, using thematic images obtained from the TM/Landsat sensor. The images were classified in five land use classes: natural forest, savanna woodlands, sparse woodlands, agro-pastoral and water. Results showed that during the analyzed period, natural forest area diminished by approximately 38,60% and there was expansion in the savanna (3.44%), sparse woodlands (119%), and agro-pastoral (16.83%) classes. Results also indicated that the land use and occupation in the Sepotuba River watershed followed the same land occupation pattern of the Legal Amazon, i. e., implementation of an agricultural system and later conversion to pasture.

**Key-words**: watershed, deforestation, land use and occupation.

## **1. Introdução**

O estado de Mato Grosso possui uma área de 906.068 km<sup>2</sup>, representando 56% da região Centro-Oeste, 11% da área do Brasil e 18% da área da Amazônia Legal. Originalmente, as florestas recobriam aproximadamente 55% de sua área e os cerrados outros 38%. A área desmatada no estado de Mato Grosso no biênio 2003/2004 foi de 12.586 km² - MMA (2006)-, o que corresponde a 48,1% de todo o desmatamento ocorrido na Amazônia Legal para o mesmo período (www.brasiloeste.com.br, 2006).

O Estado de Mato Grosso ocupou privilegiada posição no processo de colonização do Centro-Oeste brasileiro, sendo contemplado com recursos de todos os programas governamentais. Na década de 1970, mais de 456 mil pessoas migraram no e para o Mato Grosso. Esse processo fez com que a população do Estado crescesse 86% entre 1970 e 1980, permitindo uma estimativa de crescimento para o período entre 1980 e 1990 de mais de 90%. Oliveira (1997).

A falta de conhecimento científico em relação aos ecossistemas presentes no Estado e de uma política de desenvolvimento que levasse em conta o respeito ao meio ambiente foram os principais fatores que contribuíram para que o Estado fosse apontado pela mídia nacional e internacional como o que mais degradou o meio ambiente no País, nos últimos anos.

Os danos dessa ocupação desorganizada e desenfreada afetam negativamente os aspectos ambientais relacionados aos ecossistemas: amazônico, pantanal e cerrado presente no Estado, prejudicando o ciclo hidrológico da região, o ciclo de nutrientes, a capacidade de seqüestro de carbono e a diversidade de espécies. Portela e Rademarcher (2001).

O processo de ocupação na bacia hidrográfica do rio Sepotuba remonta a 1878, conforme relata a história do surgimento dos municípios na região. A primeira comarca a ser instalada foi a de Cáceres, sendo o leito do rio Paraguai o caminho percorrido para se chegar até onde hoje está instalado o município de Barra do Bugres, que então era distrito de Cáceres. A região de Barra do Bugres, que era rica em poaia (*Psychotria ipecacuanha*), atraiu muitas pessoas (poaieiros), tendo sido a porta de entrada para a ocupação da bacia hidrográfica do rio Sepotuba.

Atualmente, as principais estradas dentro da bacia hidrográfica do rio Sepotuba são: MT-343, MT-339, MT-358 e, no seu entorno, a BR-364. Há ainda várias estradas vicinais que ligam as comunidades rurais aos centros urbanos de cada município. De acordo com Nepstad *et al.* (2001), Fearnside (2005) e Kirby *et al*. (2006), os desmatamentos na Amazônia Legal acontecem primeiro muito próximo a estradas, sejam elas pavimentas ou não, e depois se estendem para o interior. Câmara *et al.* (2005), ao comentarem sobre o desmatamento na Amazônia, chamam a atenção para os projetos de transportes que o Programa Avança Brasil propõe desenvolver na Amazônia, e afirmam que se esses projetos realmente forem executados o aumento do desflorestamento e a fragmentação da floresta atingirão uma escala espacial sem precedentes.

Com a disponibilização de imagens orbitais para uso civil e os avanços tecnológicos na área de sistemas de informação geográfica, tornou-se possível verificar quase em tempo real algumas formas de degradação ambiental, como as grandes queimadas que assolam o País no período de estiagem, e também quantificar áreas onde a vegetação nativa foi suprimida.

Com base no exposto, o objetivo deste trabalho foi mapear o desmatamento na bacia hidrográfica do rio Sepotuba no Estado de Mato Grosso entre 1984 e 2004.

### **2. Material e Métodos**

### **2.1.1. Localização geográfica**

A bacia hidrogáfica do rio Sepotuba ocupa uma área de 984.450 ha representando (1%) da área do estado de Mato Grosso. Está localizada entre as coordenadas do sistema de projeção cartográfica UTM 8.458,830m a 8.217,240m na direção Norte-Sul e 315.608m a 515.708m na direção Leste-Oeste (**Figura 1**).

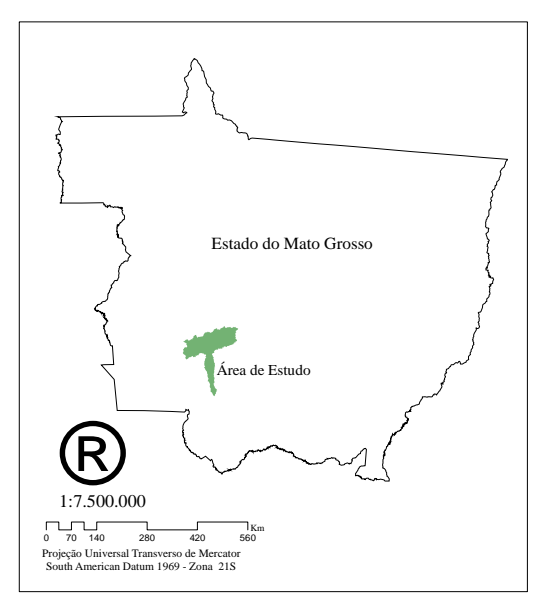

**Figura 1:** Localização da área de Estudo.

### **2.2. Análise dos dados**

### **2.2.1. Visita a Campo**

Foram realizadas duas viagens à área de estudo para coleta de Pontos de Controle Terrestre (PCTs) e registro fotográfico das várias feições ocorrente nas áreas para subsidiar a classificação das imagens de satélites. A primeira coleta de dados de campo ocorreu no período de 25 de janeiro a 10 de março de 2005, período de chuvas na região. A segunda viagem ocorreu no período de 9 a 11 de agosto de 2005, período de seca na região.

Os Pontos de Controle Terrestre foram coletados utilizando Sistema Global de Posicionamento – GPS, modelo Garmim III *Plus*, no sistema de coordenadas UTM, os quais

foram usados na correção geométrica para aferição das informações obtidas da classificação da imagem e para caracterizar as classes fisionômicas existentes na área de estudo. Foram coletados 634 pontos e tomadas mais de 650 fotos para descrever melhor a paisagem encontrada na área de estudo.

### **2.2.2 Pré-processamento das imagens**

Para se efetuar o histórico do desmatamento, foram utilizadas imagens digitais TM/LANDSAT-5 dos anos de 1984 e 2004, ambas obtidas para o mês de agosto. Uma vez que são necessárias três imagens para cobrir a área de estudo, foi necessário confeccionar mosaicos das mesmas para visualizar a área como um todo. A mosaicagem das imagens foi feita usando o software ERDAS Imagine 8.5. O georreferenciamento foi aceito como bom quando o EQM (Erro Quadrático Médio) ficou abaixo de 0,50. Após o georreferenciamento, foram confeccionados os mosaicos e feito o recorte da área. Foram efetuadas as correções radiométricas das imagens usando-se o método do pixel escuro.

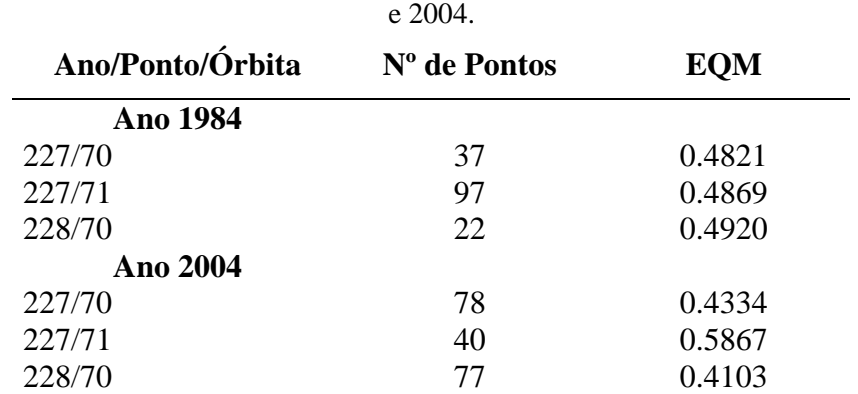

**Tabela 1**: Dados do georreferenciamento para as cenas que compõe os mosaicos dos anos de 1984

### **2.2.3. Classificação das imagens**

As imagens das diferentes épocas foram classificadas em cinco classes: Floresta Nativa, Cerrado, Campo Sujo, Agropastoril e Água. O algoritmo utilizado foi o da máxima verrosimilhança.

A escolha dessas nomenclaturas para representar as classes fisionômicas presentes na área de estudo deve-se à heterogeneidade da vegetação e ao uso da terra para agricultura. Assim o termo Floresta Nativa corresponde às formações florestais, incluindo nessa categoria as Matas Ciliares e a Floresta Estacional Semidicidual. Na classe Cerrado estão incluídas as formas vegetacionais do Cerrado *senso stricto*. O termo Campo Sujo compreende os campos com maior ou menor intensidade de arbustos e subarbustos. O termo Agropastoril engloba todas as formas de uso agrícola das terras presentes na área de estudo e o termo Água representa toda a fisionomia aquática da área (barragens ao longo dos cursos d'água, rios e lagos).

Para cada classe foram coletadas amostras de treinamento variando de 10 a 25 amostras por feição, conforme a variabilidade da cor do pixel e o tamanho da área da feição. O número de pixels nas amostras de treinamento variou de 4 a 16. Para validação das imagens temáticas

foram gerados 50 pontos para cada classe, que foram então usados na geração das matrizes de erros. A partir das matrizes foram gerados os índices kappa, para validação das imagens classificadas, cuja formulação é dada a seguir:

Índice kappa

$$
\hat{\kappa} = \frac{N \sum_{i=1}^{r} \chi_{ii} - \sum_{i=1}^{r} (\chi_{i+} \chi_{+i})}{N^{2} - \sum_{i=1}^{r} (\chi_{i+} \chi_{+i})}
$$

Onde:

 $\hat{\vec{K}}$  = Índice de exatidão Kappa;

 $r =$  número de linhas na matriz;

 $x_{ii}$  = número de observações na linha [i] e coluna [i]( elementos da diagonal da matriz);

 $x_i + e x + i =$ totais marginais da linha [i] e coluna [i], respectivamente;

N = Número total de observações.

# **2.2.4. Delimitação da bacia hidrográfica do rio Sepotuba**

Os dados de altimetria do MDE (modelo digital de elevação) foram obtidos do SRTM, com células de 90 m de lado, que foram interpolados para 30 m, devido à resolução espacial das imagens TM/LANDSAT.

A hidrografia foi digitalizada com o uso do *software* ArcGIS, versão 9.0 (ESRI, 2004), tendo a imagem de satélite de 2004 como base para a digitalização.

Para delimitação da área da bacia, foi utilizada a seguinte metodologia: os dados da base SRTM (*Shuttle Radar Topography Mission*), com grade de células de 90 m, foram convertidos para um arquivo vetorial de pontos com espaçamento de 90 m. Em seguida, os arquivos vetoriais de pontos e a hidrografia foram submetidos à interpolação, à imposição de drenagem e a refinamentos, conforme a metodologia de Ribeiro *et al.* (2005). O produto desse processamento foi o MDEHC (modelo digital de elevação hidrograficamente consistente), com células de 30 m. Ao usar o comando *Watershed* e os *grids* MDEHC, direção de escoamento e foz, foi gerado o *grid* da área da bacia hidrográfica do rio Sepotuba.

Por meio da multiplicação de *grids* foi obtida a área de cada feição das imagens temáticas, usando-se o comando *Raster Calculator* da extensão *Spatial-Analyst* do *software*  ArcGIS. Mediante o uso da Tabela de Atributos do *grid* gerado, foi obtido o número de células de cada feição. Sabendo-se que cada célula é equivalente a 900 m² ou 0,09 ha, obtevese o valor da área de cada feição.

### **3. Resultados e Discussão**

Os EQMs (Erro Quadrático Médio) conseguidos com o georreferenciamento, variaram de 0,4103 a 0.5867 sendo que, para a grande maioria das imagens, ficaram abaixo de 0,50. Considerando o tamanho do pixel de 30m, isso equivale a 15m, atestando a elevada acurácia dos georreferenciamentos.

### **3.1. Mapeamento do uso da terra em 1984**

Uma análise visual da **Figura 2** mostra uma predominância das classes Floresta Nativa e Agropastoril, o que pode ser confirmado pelos dados constantes na **Tabela 2.** A análise da **Tabela 2** indica que a classe Floresta Nativa ocupava 372.615 ha (37,85%) da área da bacia hidrogáfica do rio Sepotuba em 1984, seguida da Agropastoril com 325.709ha (33,08%), Cerrado com 212.362ha (21,57%), Campo Sujo com 68.864ha (7%) e Água com 4.898ha (0,50%). Deve-se ressaltar que a classe Agropastoril em 1984 já ocupava uma área considerável da bacia, indicando que a exploração econômica dessas terras iniciou-se bem antes desta data.

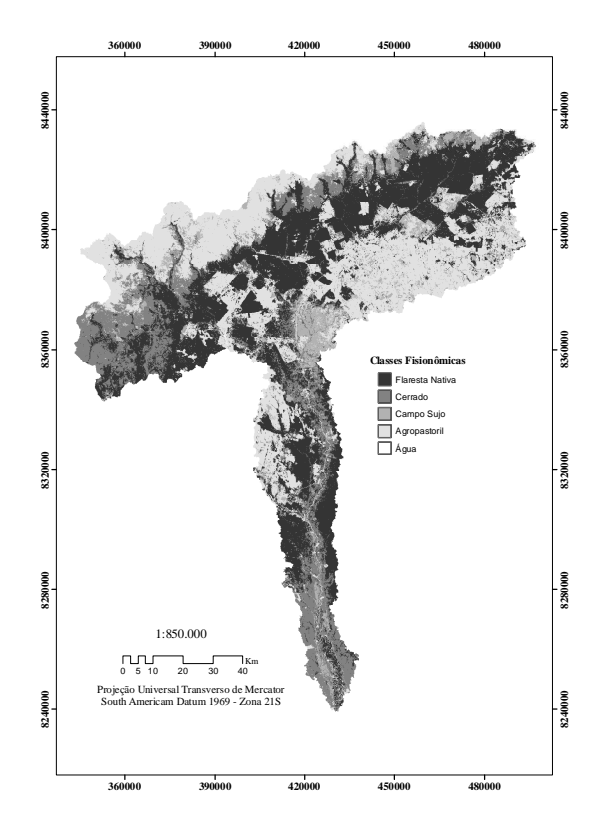

**Figura 2**: Imagem temática da bacia hidrográfica do rio Sepotuba para o Ano de 1984.

| <b>Classes fisionômicas</b> | Area em hectare | $\frac{6}{6}$ |
|-----------------------------|-----------------|---------------|
| <b>Floresta Nativa</b>      | 372.615,66      | 37,85         |
| <b>Cerrado</b>              | 212.362,29      | 21,57         |
| Campo Sujo                  | 68.864,76       | 7,00          |
| <b>Agropastoril</b>         | 325.709,64      | 33,08         |
| Agua                        | 4.898,16        | 0,50          |
| <b>Total</b>                | 984.450,51      | 100           |

**Tabela 2:** Área ocupada pelas classes fisionômicas no ano de 1984 na área da Bacia hidrográfica do rio Sepotuba.

## **3.2. Mapeamento do uso da terra em 2004.**

Fazendo-se uma análise criteriosa da **Figura 3**, percebe-se que a área ocupada pela classe Floresta Nativa apresentou uma grande redução na área ocupada em 2004. Os resultados apresentados na **Tabela 3** mostraram que a redução da classe Floresta Nativa foi da ordem de 143.811ha no período avaliado, sendo que a área ocupada por esta classe em 2004 foi de 228.803ha, (23,26%) da área para o referido ano. A área ocupada pela classe de Cerrado foi de 219.678ha em 2004. Já área da classe Campo Sujo obteve um grande aumento neste período, ocupando uma área de 150.865 ha, (15,32%); o acréscimo foi de 82.000 ha, (119%) quando comparado com a área ocupada em 1984.

A área da classe agropastoril apresentou redução de 54.815 ha (16,83%) entre os anos de 1984 a 2004. A redução na área da classe água foi de 321 ha, (6,55%) para o período de 1984 a 2004.

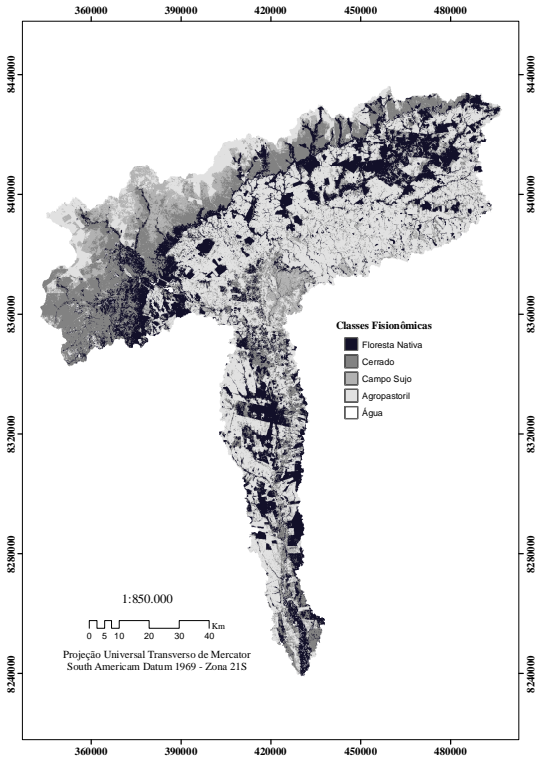

**Figura 3.** Imagem temática da bacia hidrogáfica do rio Sepotuba para o Ano de 2004.

| <b>Classes Fisionômicas</b> | Área em hectare | $\frac{6}{9}$ |
|-----------------------------|-----------------|---------------|
| <b>Floresta Nativa</b>      | 228.803,94      | 23,26         |
| <b>Cerrado</b>              | 219.678,84      | 22,31         |
| <b>Campo Limpo</b>          | 150.865,74      | 15,32         |
| <b>Agropastoril</b>         | 380.525,04      | 38,65         |
| Agua                        | 4.576,95        | 0,46          |
| <b>Total</b>                | 984.450,51      | 100           |

**Tabela 3:** Área ocupada pelas classes fisionômicas no ano de 2004 na Bacia hidrográfica do rio Sepotuba.

## **3.3. Variabilidade nas áreas das classes fisionômicas para o período avaliado (1984 a 2004)**

No período avaliado, a área de supressão da classe Floresta Nativa foi de 143.811 ha (38,60%), o que não significa, no entanto, que toda essa área tenha sido convertida em pastagem, pois existem também os fatores ambientais que influenciam as mudanças da paisagem, como estiagem mais prolongada, ocasionando déficit hídrico no solo, associados às classes de solo que apresentem alta drenagem e vegetação de cerrado. Para a classe Cerrado, houve ligeiro aumento de 7.316 ha (3,44%), quando comparado à área ocupada em 1984. As oscilações verificadas na área ocupada por essa classe no decorrer do período avaliado podem estar relacionadas ao tipo de solo dessas áreas, classificados como Neossolos Quatizarênicos Órtico Distrófico, que está amplamente associada à vegetação de cerrado encontrada na área da bacia. Além disso, verificou-se que algumas áreas ocupadas em 1984 pela classe agropastoril, passaram a ser classificada em 2004 como áreas de cerrado, sugerindo com isto que a atividade agrícola desenvolvida anteriormente, tenha sido abandonada e encontra-se em processo de regeneração.A classe Campo Sujo teve sua área aumentada em 82.000 ha, o que significa um aumento de 119,07%, para todo o período avaliado. Essa foi a categoria em que constatou-se a maior dificuldade para fazer a coleta dos pontos amostrais para classificação das imagens, bem como para a sua validação, haja vista a semelhança dos valores (tonalidade) do pixel para com as áreas recém-desmatadas e queimadas e mesmo para com a classe Água.

A área acrescida da classe Agropastoril, em todo o período avaliado, foi de 54.815 ha (16,83%), quando comparada a 1984. Os resultados apontam que a área de vegetação nativa foi substituída por grandes áreas de pastagens e pequenas áreas com agricultura diversas, como verificadas no trabalho de campo. Pôde-se também constatar, por meio da coleta de campo, que a ocupação e o uso da terra na bacia hidrográfica do rio Sepotuba são semelhantes aos do restante da Amazônia Legal.

Ao observar as imagens de satélite, constata-se que na área da bacia hidrográfica do rio Sepotuba houve redução no tamanho, na fragmentação e na desconectividade das áreas de floresta no período avaliado. Nepstad *et al*., (2001), Cardille e Foley (2003), Fearnside (2005) e Kirby *et al*. (2006), em estudos realizados na grande área da Amazônia Legal, afirmam que essas são as conseqüências do desmatamento realizado sem um estudo prévio da situação ambiental, o que traz tantos danos aos bens e serviços prestados pelo meio ambiente.

## **3.4 Avaliação das Imagens Classificadas**

Objetivando dar transparência às classes geradas nas classificações, estas foram avaliadas pelo índice de exatidão Kappa, compondo os resultados encontrados no **Tabela 4.** Os valores obtidos com as avaliações classificam-nas entre muito boa e excelente de acordo com a tabela desenvolvida por Landis e Koch (1977) e adaptada por Moreira (2001) conforme **Tabela 5.** 

**Tabela 4**. Valores obtidos com a avaliação da qualidade da classificação das imagens de acordo com o índice de exatidão Kappa para as imagens referentes aos anos de 1984 e 2004.

| Indice Kappa Geral e Condicional | <b>Anos Avaliados</b> |      |
|----------------------------------|-----------------------|------|
|                                  | 1984                  | 2004 |
| Kappa Geral                      | 0,86                  | 0,87 |
| Floresta Nativa                  | 0,90                  | 0,84 |
| Cerrado                          | 0,80                  | 0,88 |
| Campo Sujo                       | 0,90                  | 0,90 |
| Agropastoril                     | 0,79                  | 0,77 |
| vgua                             |                       |      |

**Tabela 5**. Índice de qualidade do mapeamento de acordo com Landis e Koch (1977) e adaptado por Moreira (2001).

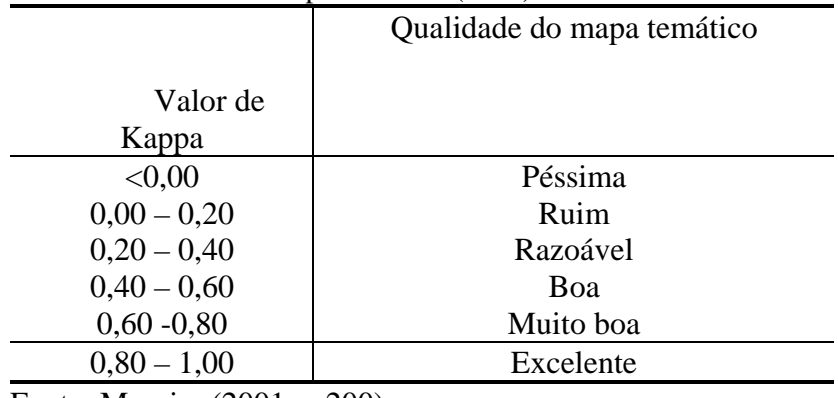

Fonte: Moreira (2001, p.200)

### **4. Conclusão**

Os resultados obtidos neste estudo indicam que o uso e a ocupação da terra na área da bacia hidrográfica do rio Sepotuba-MT seguiram o mesmo padrão de ocupação da Amazônia Legal, ou seja, desmatamento seguido da implantação de algum sistema agrícola e mais tarde conversão da área para pastagem, ou então houve o plantio direto de pastagem.

As análises qualitativas das imagens temáticas geradas para os anos avaliados mostraram ser uma excelente ferramenta para compreender as variabilidades na expressão fisionômica da vegetação, em relação às respostas dadas pela vegetação local a fatores que interfiram em sua fisiologia ou morfologia, dadas às condições climáticas adversas ou a intervenção antrópica. Elas mostraram também ser de suma importância na verificação do tipo de vegetação e de sua distribuição em relação aos solos encontrados na área de estudo.

As imagens temáticas geradas facilitaram ainda a percepção de como se deu o processo de uso e ocupação da terra na área de estudo, mostrando a ampliação em extensão das áreas usadas para agricultura e pastagem em conseqüência da supressão, fragmentação e desconectividade das áreas de floresta nativa remanescente.

No geral, observou-se redução da área de Floresta Nativa (38,60%) e ampliação das classes de Cerrado (3,44%), Campo Sujo (119%) e Agropastoril (16,83%) durantes os 20 anos analisados.

Observou-se ainda, durante a coleta de dados de campo, que algumas áreas de Floresta Nativa remanescente (fragmentos) já sofreram cortes seletivos de madeira, aumentando ainda mais a fragilidade dessas áreas.

### **5. Referências**

Cardelli, J.A; Foley. J.A. Agridultural land-use change in Brazilian Amazonian between 1980 and 1995: evidence from integrated satellite and census data. **Remote Sensing of Environment** n.87. p. 551-562. 2003.

Eesri – Environmental Systems Research Institute, Inc. **ArcGIS Professional GIS for the desktop, versão 9.0**  CA. 2004.

Esri – Environmental Systems Research Institute, Inc. **ERDAS imagene 8.5**. Atlanta, Geórgia 2001.

Fearnside. P.M. Desmatamento na Amazônia Brasileira: história, índices e conseqüências. **Megadiversidade** n.1 .2005. 115-123.

Florenzano, T.G. **Imagens de satélite para estudos ambientais**. São Paulo: Oficina de Texto. 2002

Fujisaka. S.; Bell, W.; Thomas, N.; Hurnato, L. Crawford, E. Slash-and-burn agriculture, conversion to pasture, and deforestation in two Brazilian Amazon colonies. **Agriculture, Ecosystems and Environment** 59. p.115- 130. 1996

Kirby, K.R; Laurance, W.F.; Aalbernaz, A.K.; Schroth, G.; Feranside, P.M. Bergen, S.; Venticinque, E.M.; Costa, C. The future of deforestation in the Brasilian Amazon. **Futures** n.38 p.432-453. 2006.

Moreira, M.A. **Fundamentos do sensoriamento remoto e metodologias de aplicação**. São José dos Campos: Instituto Nacional de Pesquisas Espaciais (INPE), 2001.

Nespstad, D.; Carvalho, C.; Barros, A.C.; Alencar, A.; Capobianco, J.P.; Bishop, J.; Moutinho, P.; Lefebvre, P.; SilvaJr., U.L.; Prins, E. Road paving, fire regime feedbacks, and the future of Amazon forests. **Forest Ecology and Management.** n.154. p.395-407: 2001

Oliveira, A. **A agricultura camponesa no Brasil**. 3º ed. Editora Contexto. São Paulo. 1997.

Pedlowsky, M.A.; Dale, V.H. Matricardi, E.A.T.; Silva filho, E.P. Patterns and impacts of deforestation in Rondônia, Brasil. **Landscape And Urban Planning** m.38 p.149-157. 1997

Portela, R.; Rademacher, I. A dynamic model of patterns of deforestation and their effect on the ability of the Brazilian Amazonia to provide ecosystem services. **Ecological Modelling** n.143. p.115–146. 2001

Roberts, D.A.; Nelson, B.W.; Adams, J.B.; Palmer, F. Spectral changes with leaf aging in Amazon Caatinga, **Trees** n.12. p.315-325. 1998

Soares Filho, B.S. Fragmentação da paisagem florestal em função da estrutura e dinâmica fundiária no norte do

Mato Grosso. **In Anais X SBSR**, Foz do Iguaçu, 2001, INPE, p 987-995.